## チケット受取り方法 チケット受け取り期間中

ホーム画面

## メール トラン ホーム画面 トラン エンティー エン・エー 「チケプラ」アプリの画面

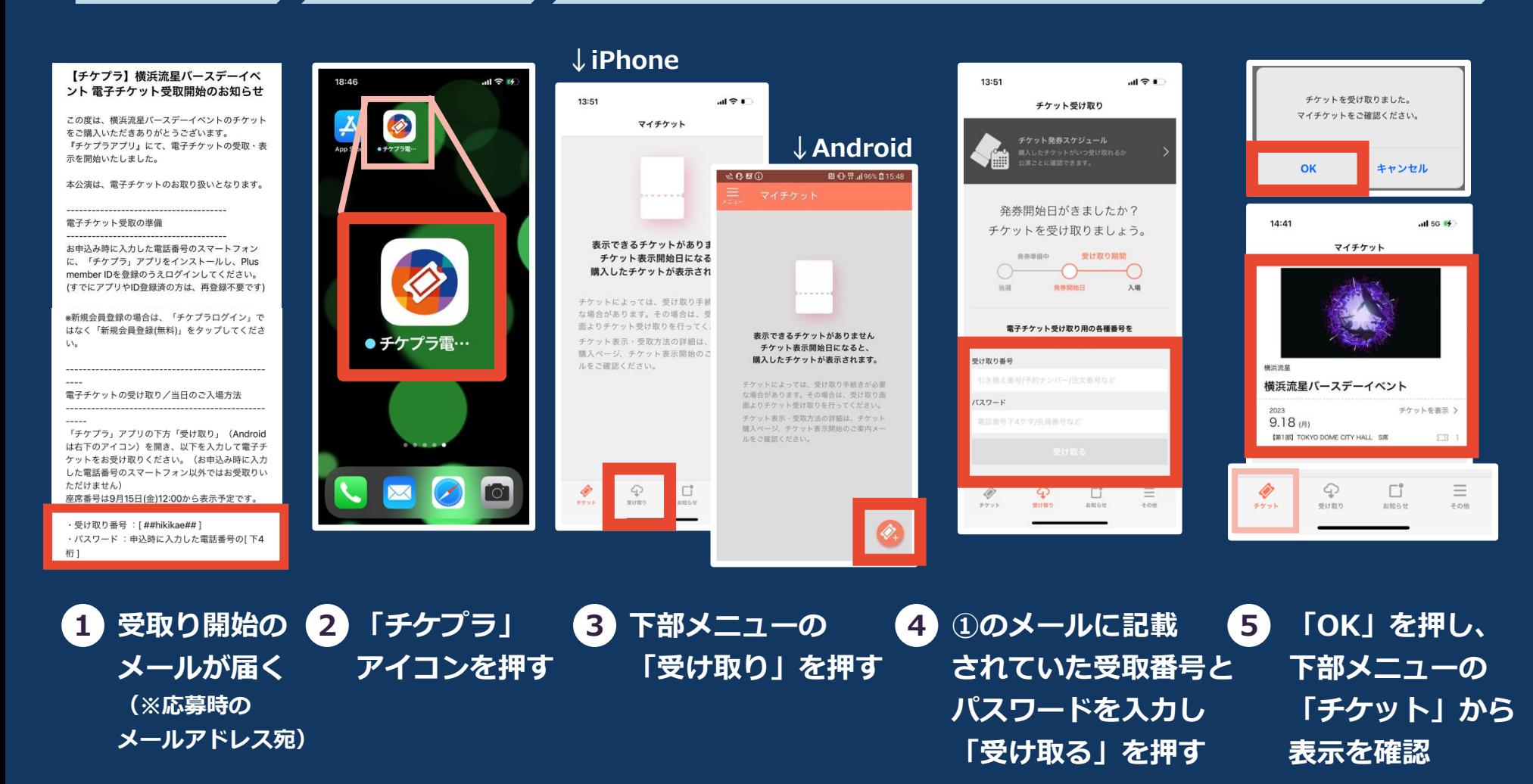